# **wnioseK**

# **art. 45a ust. 1 ustawy z dnia 7 lipca 1994 r. – prawo budowlane o wydanie decyzji o wyłączeniu stosowania przepisów (PB-13)**

 **podstawa prawna**: Art. 45a ust. 4 w zw. z ust. 5 ustawy z dnia 7 lipca 1994 r. – Prawo budowlane (Dz. U. z 2020 r. poz. 1333, z późn. zm.).

### **1. oRgan adMinistRacji aRchiteKtoniczno-Budowlanej**

Nazwa: …………………………………………………………………………………………………...

# **2.1. dane inwestoRa<sup>1</sup>)**

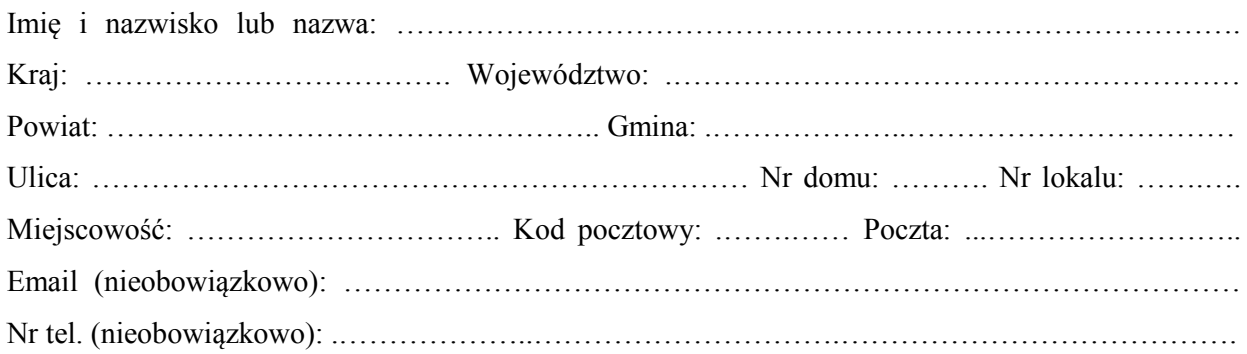

### **2.2. dane inwestoRa (do KoRespondencji)<sup>1</sup>)**

Wypełnia się, jeżeli adres do korespondencji inwestora jest inny niż wskazany w pkt 2.1.

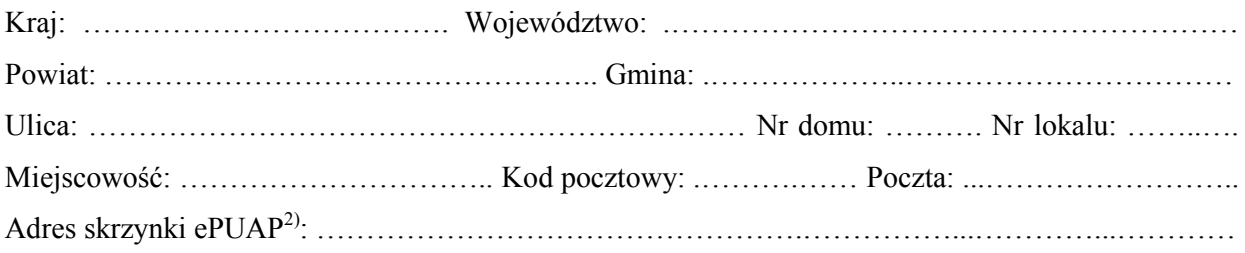

# **3. DANE PEŁNOMOCNIKA<sup>1</sup>)**

Wypełnia się, jeżeli inwestor działa przez pełnomocnika.

□pełnomocnik □ pełnomocnik do doręczeń

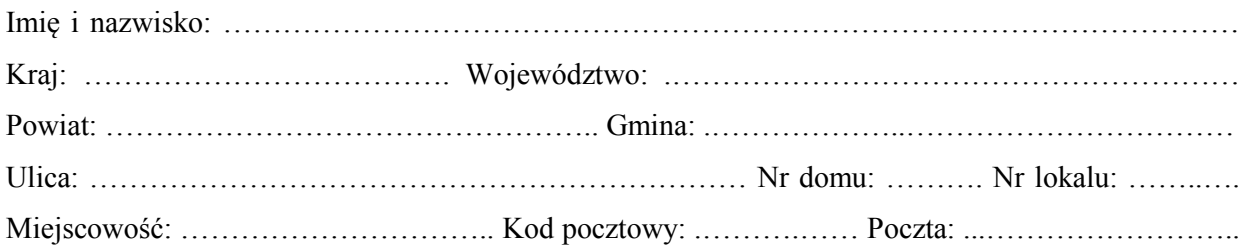

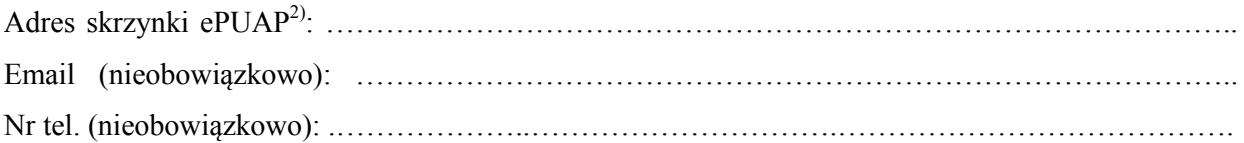

# **4. inFoRMacje o DECYZJI O POZWOLENIU NA BUDOWĘ LUB ZGŁOSZENIU**

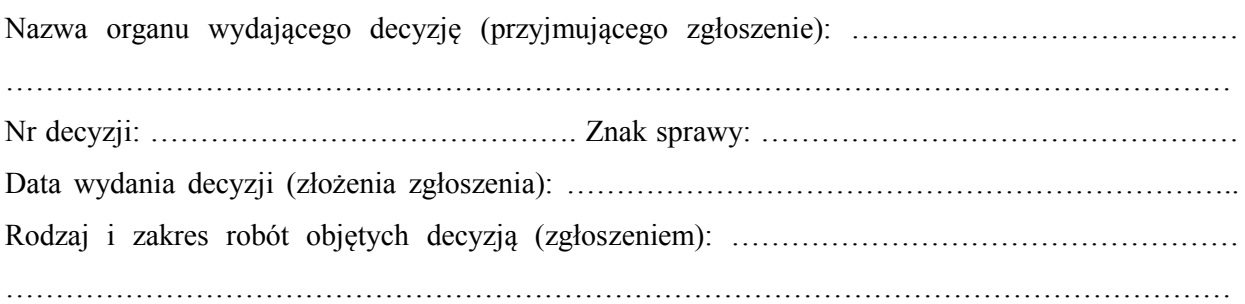

# **5. ZAKRES WYŁĄCZENIA I uzasadnienie wniosKu**

.…………………………………………………………………………………………………………... …………………………………………….………………..……………………………………………. …………………………………………….………………..……………………………………………. …………………………………………….………………..……………………………………………. …………………………………………….………………..……………………………………………. …………………………………………….………………..……………………………………………. …………………………………………….………………..…………………………………………….

# **6. OŚWIADCZENIE W SPRAWIE KORESPONDENCJI ELEKTRONICZNEJ**

 $\Box$  Wyrażam zgode

 $\Box$  Nie wyrażam zgody

 na doręczanie korespondencji w niniejszej sprawie za pomocą środków komunikacji elektronicznej w rozumieniu art. 2 pkt 5 ustawy z dnia 18 lipca 2002 r. o świadczeniu usług drogą elektroniczną (Dz. U. z 2020 r. poz. 344).

# **7. ZAŁĄCZNIKI**

- Pełnomocnictwo do reprezentowania inwestora (opłacone zgodnie z ustawą z dnia 16 listopada 2006 r. o opłacie skarbowej (Dz. U. z 2020 r. poz. 1546, z późn. zm.)) – jeżeli inwestor działa przez pełnomocnika.
- Potwierdzenie uiszczenia opłaty skarbowej jeżeli obowiązek uiszczenia takiej opłaty wynika z ustawy z dnia 16 listopada 2006 r. o opłacie skarbowej.

# **8. PODPIS INWESTORA (PEŁNOMOCNIKA) I DATA PODPISU**

Podpis powinien być czytelny. Podpis i datę podpisu umieszcza się w przypadku składania wniosku w postaci papierowej.

……………………………………………………………………………………………………………

**<sup>.</sup>** <sup>1)</sup> W przypadku większej liczby inwestorów lub pełnomocników dane kolejnych inwestorów lub pełnomocników dodaje się w formularzu albo zamieszcza na osobnych stronach i dołącza do formularza.

<sup>&</sup>lt;sup>2)</sup> Adres skrzynki ePUAP wskazuje się w przypadku wyrażenia zgody na doręczanie korespondencji w niniejszej sprawie za pomocą środków komunikacji elektronicznej.